Подписано электронной подписью:<br>Вержицкий Данил Григорьевич<br>Должность: Директор КГПИ ФГБОУ ВО «КемГУ» МИНИСТЕРСТВО НАУКИ И ФИРИТРУЕНИЕ СТАНИЯ СТЕРСТВО НАУКИ И ФИРИТРУЕНИЕ СОБРАЗДАВЛЯ СОБРАЗИЛИТЕ РОССИЙСКОЙ ФЕЛЕРАЦИИ<br>Федеральное госуддоственное 600 день послитика 20 на 1086120436363462366146436 высшего образования «Кемеровский государственный университет» Новокузнецкий институт (филиал)

Факультет информатики, математики и экономики

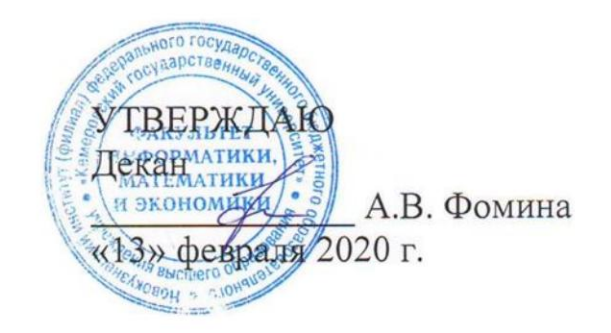

## Рабочая программа дисциплины Б1.В.01 Web-программирование

### Направление подготовки 01.03.02 Прикладная математика и информатика

## Направленность (профиль) подготовки МАТЕМАТИЧЕСКОЕ МОДЕЛИРОВАНИЕ И ИНФОРМАЦИОННЫЕ **ТЕХНОЛОГИИ**

Программа бакалавриата

Квалификация выпускника бакалавр

> Форма обучения Очная

> Год набора 2020

Новокузнецк 2020

## **Лист внесения изменений**

в РПД Б1.В.01 Web-программирование

### **Сведения об утверждении:**

на 2020 - 2021 учебный год

утверждена Ученым советом факультета информатики, математики и экономики (протокол Ученого совета факультета № 8 от 13.02.2020)

Одобрена на заседании методической комиссии факультета *информатики, математики и экономики*

протокол методической комиссии факультета № 6 от 06.02.2020)

Одобрена на заседании кафедры *математики, физики и математического моделирования*

протокол № 6 от 17.01.2020 г. / Е.В. Решетникова *(Ф. И.О. зав. кафедрой)*

pencel

## Оглавление

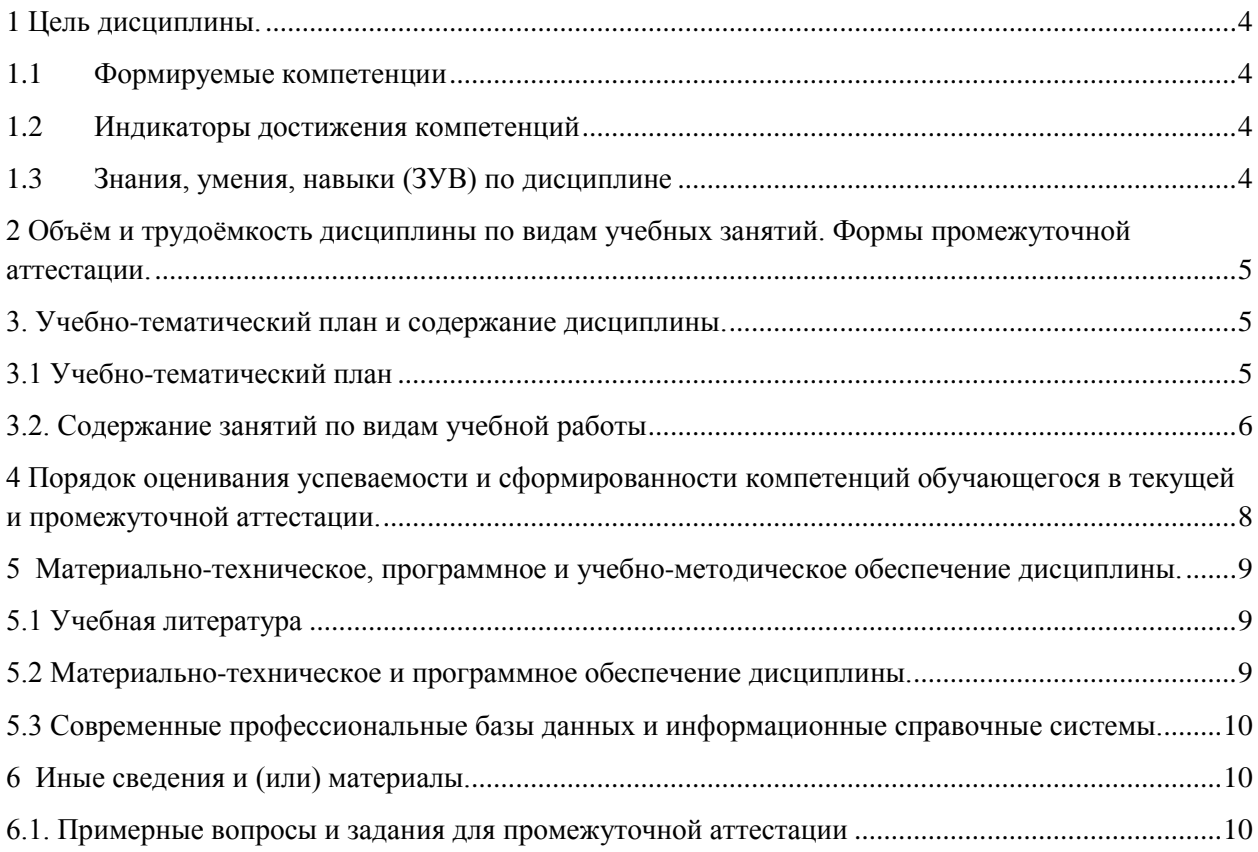

## <span id="page-3-0"></span>1 Цель дисциплины.

В результате освоения данной дисциплины у обучающегося должны быть сформированы компетенции основной профессиональной образовательной программы бакалавриата (далее - ОПОП): ПК-2.

Содержание компетенций как планируемых результатов обучения по дисциплине см. таблицы 1 и 2.

### <span id="page-3-1"></span>1.1 Формируемые компетенции

Таблица 1 - Формируемые лисциплиной компетенции

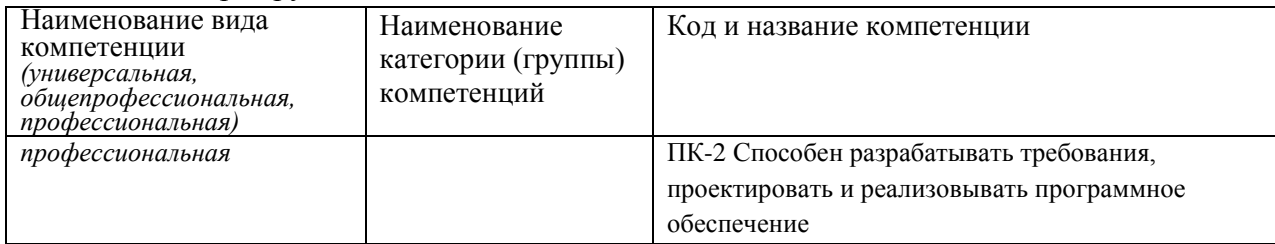

### <span id="page-3-2"></span>1.2 Индикаторы достижения компетенций

Таблица 2 - Индикаторы достижения компетенций, формируемые дисциплиной

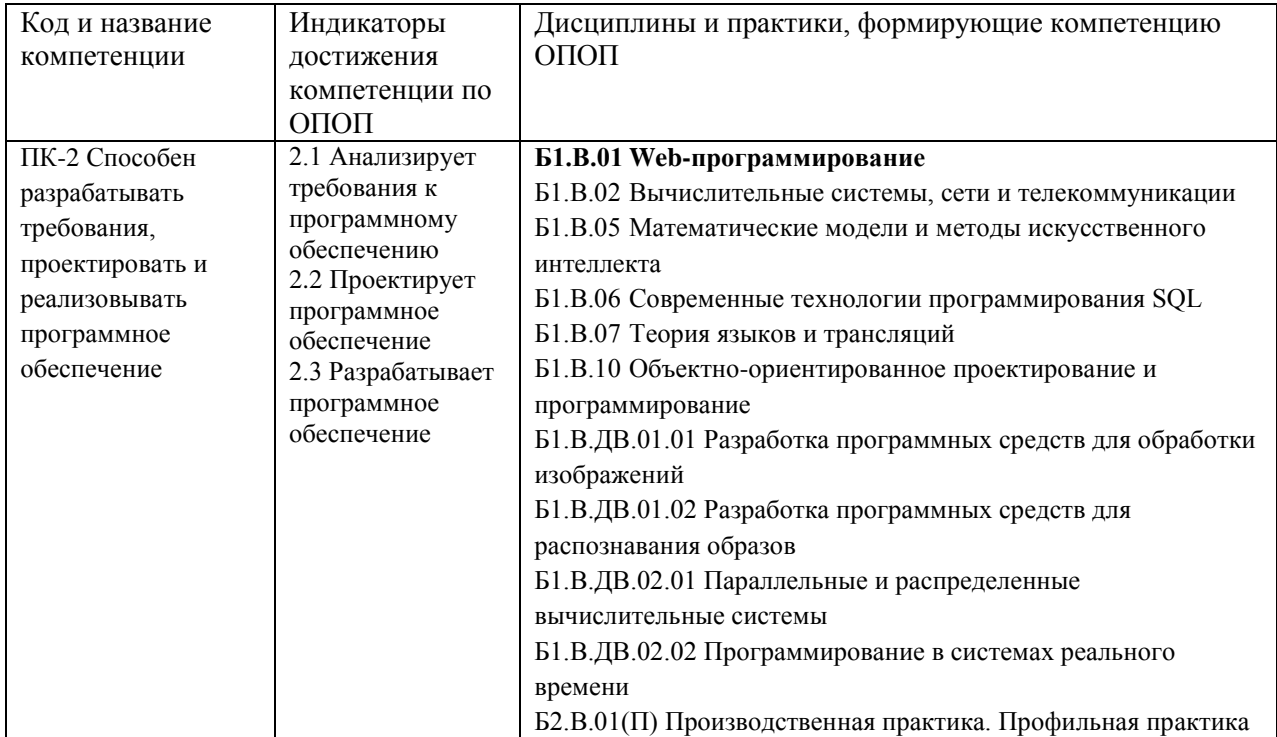

### <span id="page-3-3"></span>1.3 Знания, умения, навыки (ЗУВ) по дисциплине

Таблица 3 - Знания, умения, навыки, формируемые дисциплиной

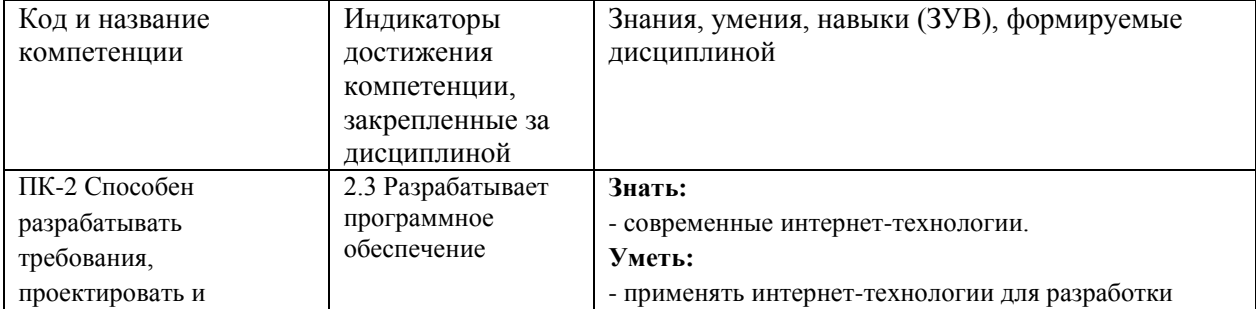

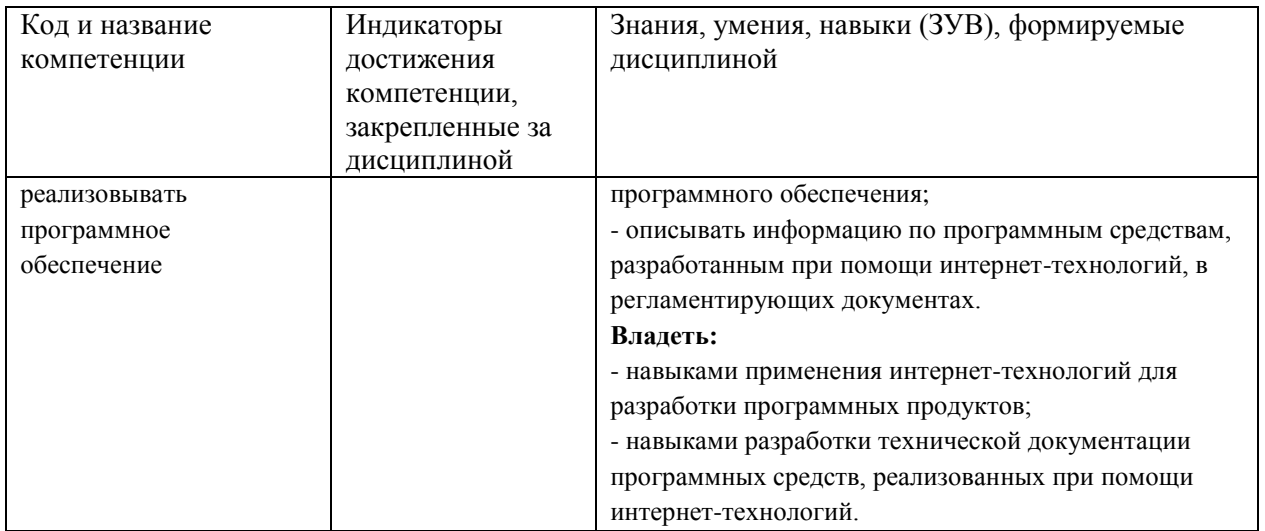

# <span id="page-4-0"></span>2 Объём и трудоёмкость дисциплины по видам учебных занятий. Формы промежуточной аттестации.

Таблица 4 - Объем и трудоемкость дисциплины по видам учебных занятий

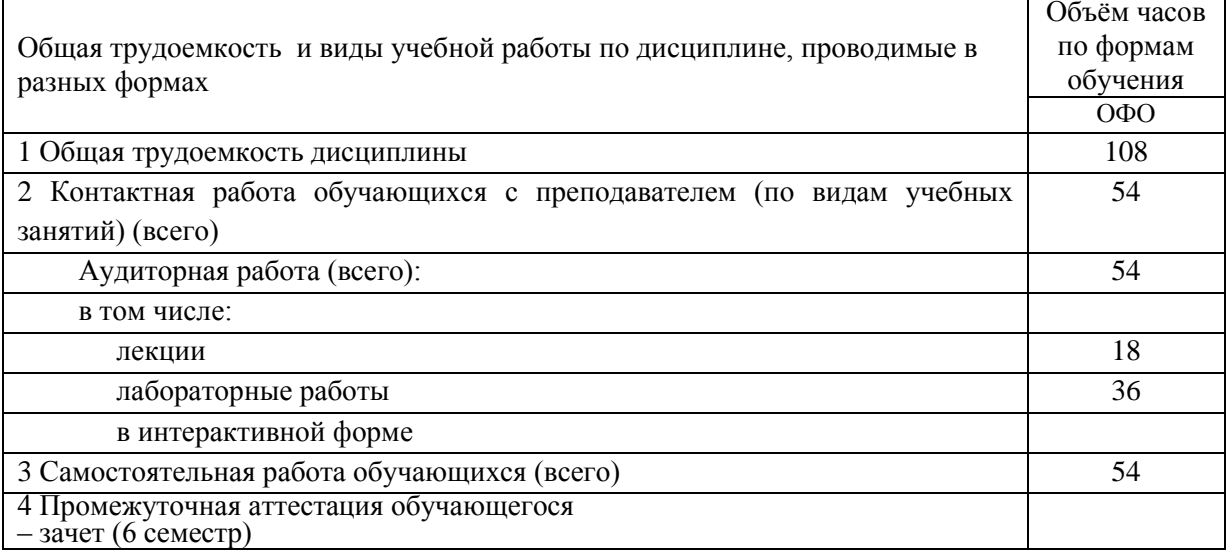

## <span id="page-4-1"></span>3. Учебно-тематический план и содержание дисциплины. 3.1 Учебно-тематический план

Таблица 5 - Учебно-тематический план очной формы обучения

<span id="page-4-2"></span>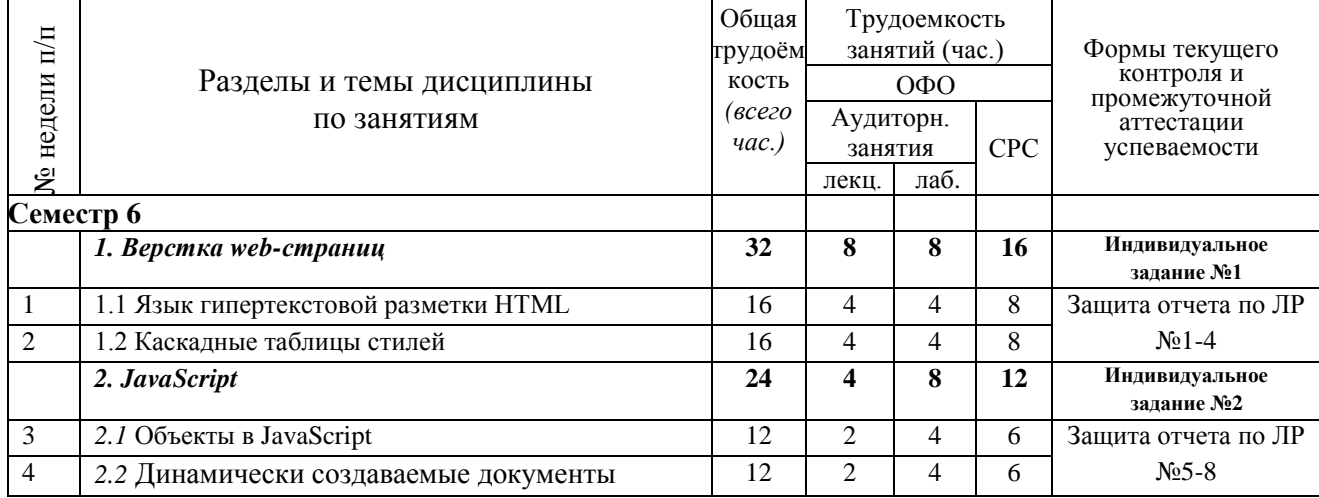

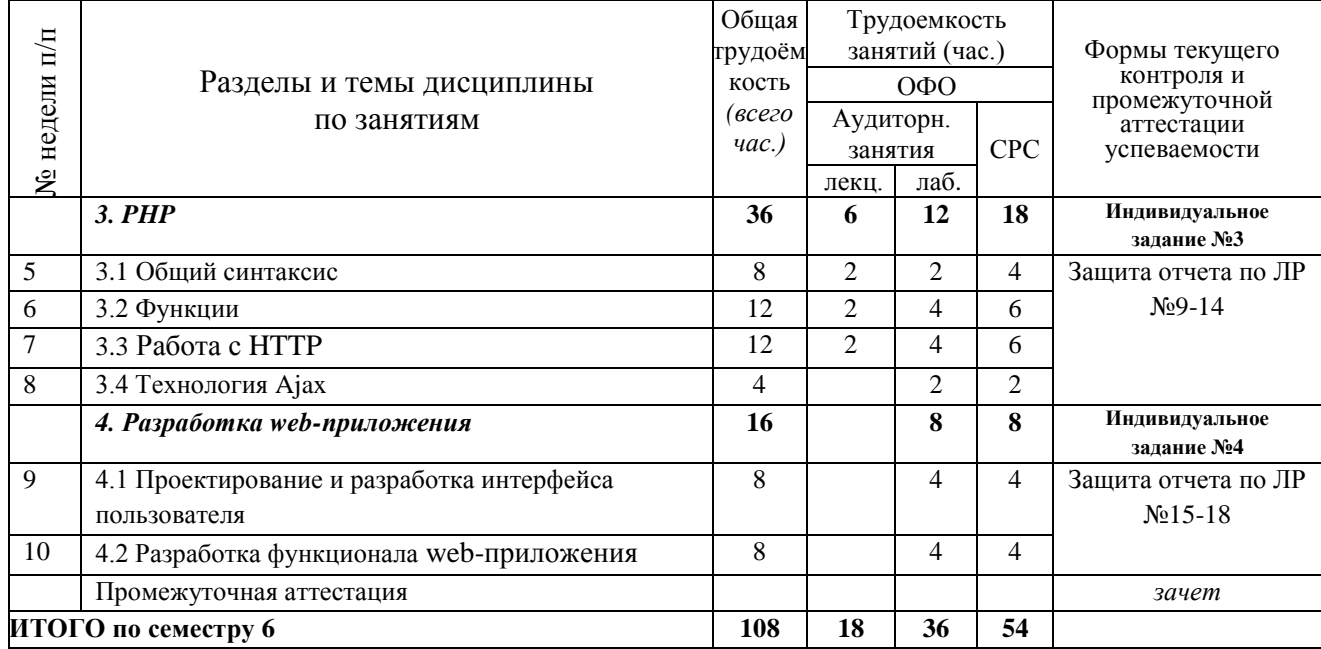

# <span id="page-5-0"></span>**3.2. Содержание занятий по видам учебной работы**

Таблица 6 – Содержание дисциплины

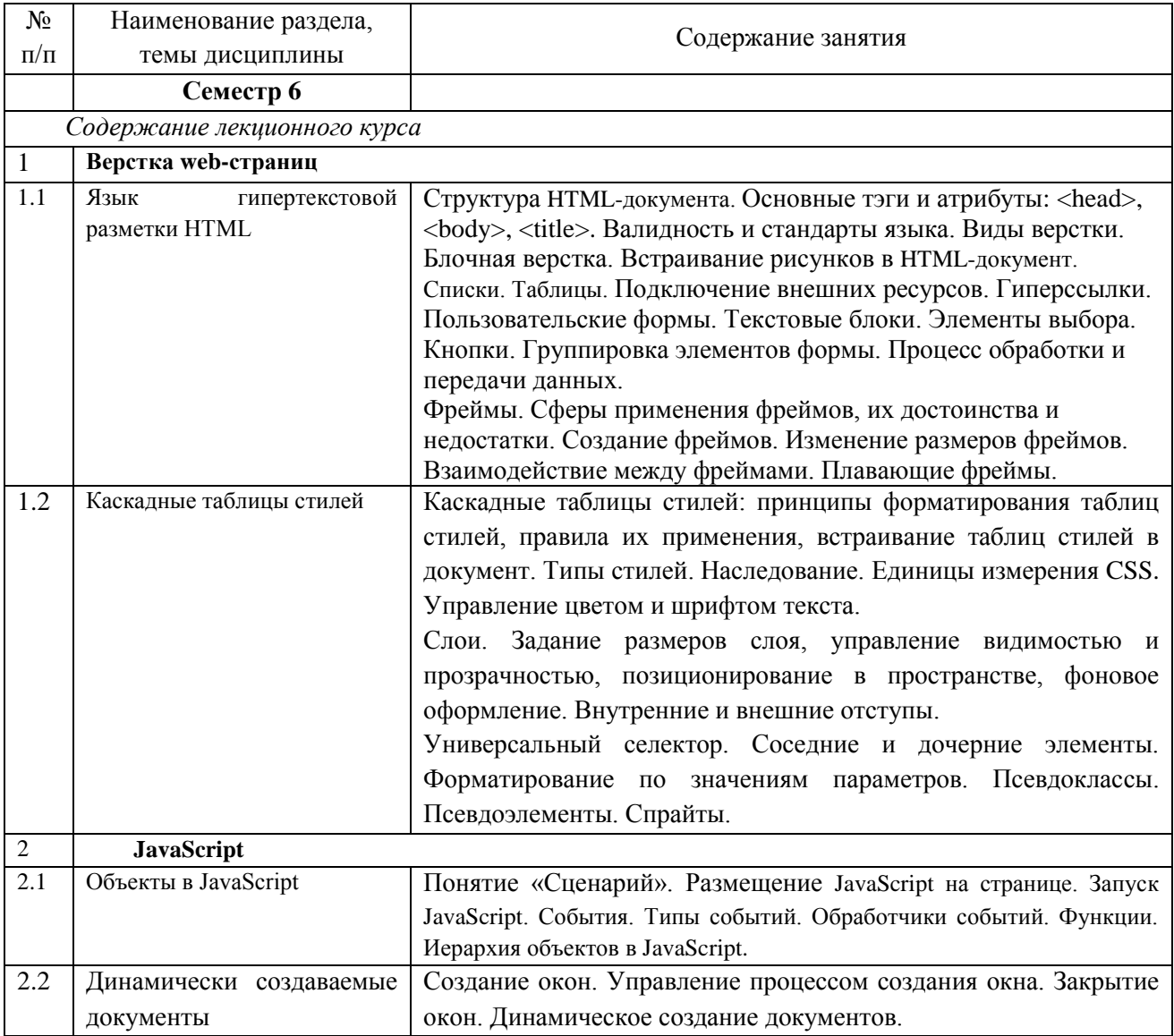

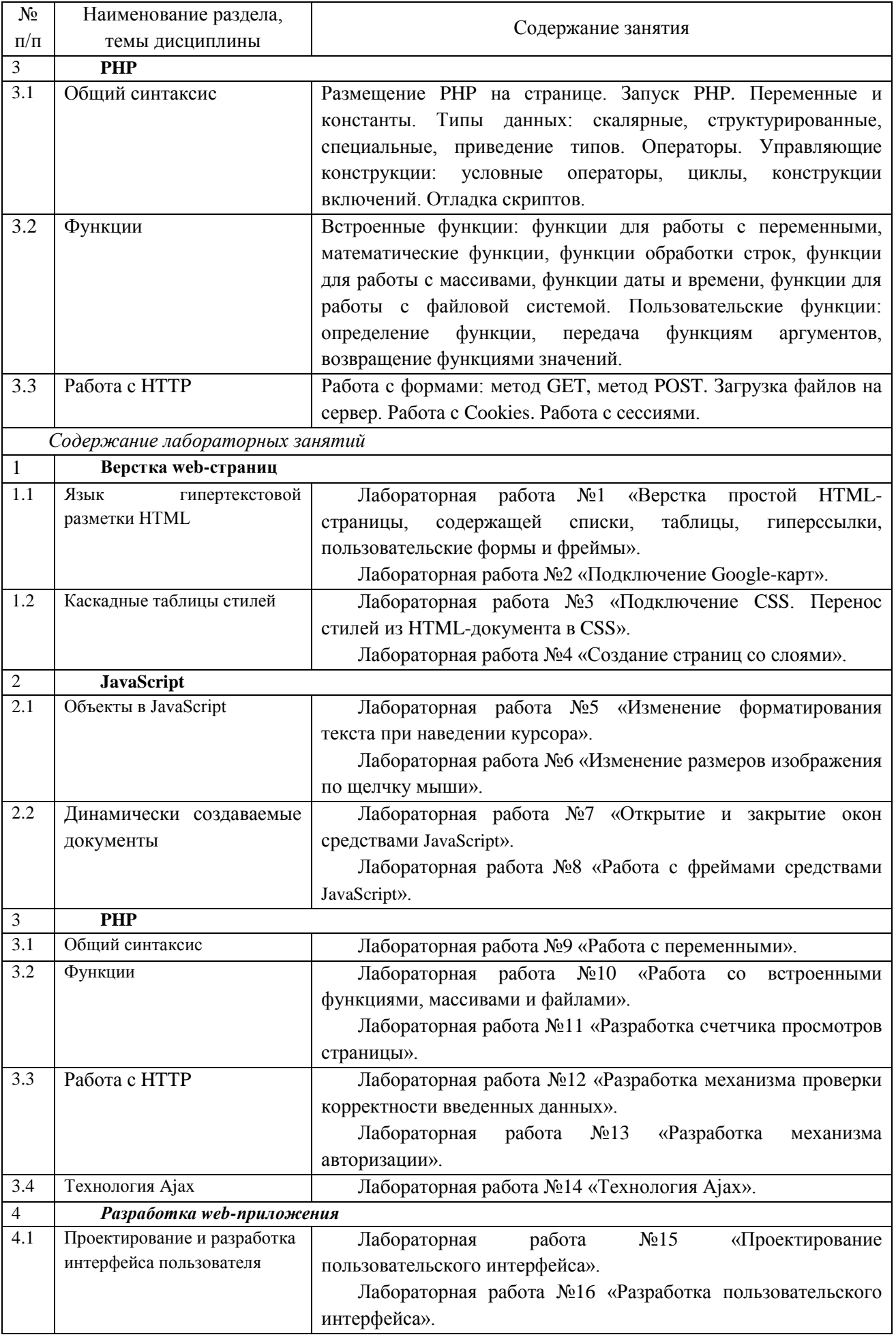

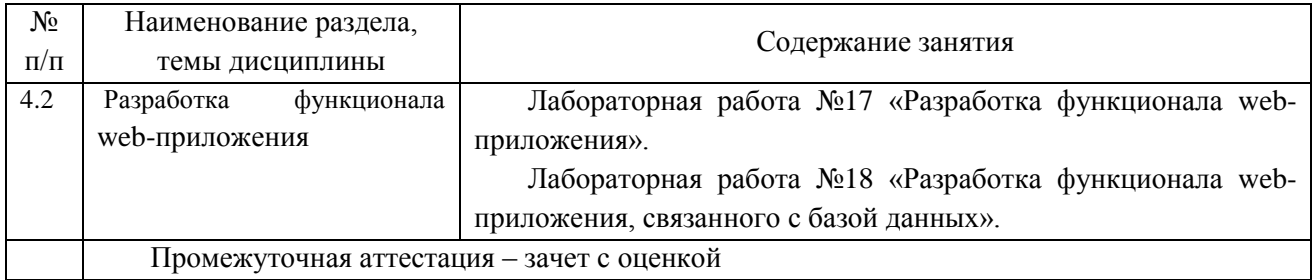

## <span id="page-7-0"></span>**4 Порядок оценивания успеваемости и сформированности компетенций обучающегося в текущей и промежуточной аттестации.**

Для положительной оценки по результатам освоения дисциплины обучающемуся необходимо выполнить все установленные виды учебной работы. Оценка результатов работы обучающегося в баллах (по видам) приведена в таблице 7.

Таблица 7 - Балльно-рейтинговая оценка результатов учебной работы обучающихся по видам (БРС)

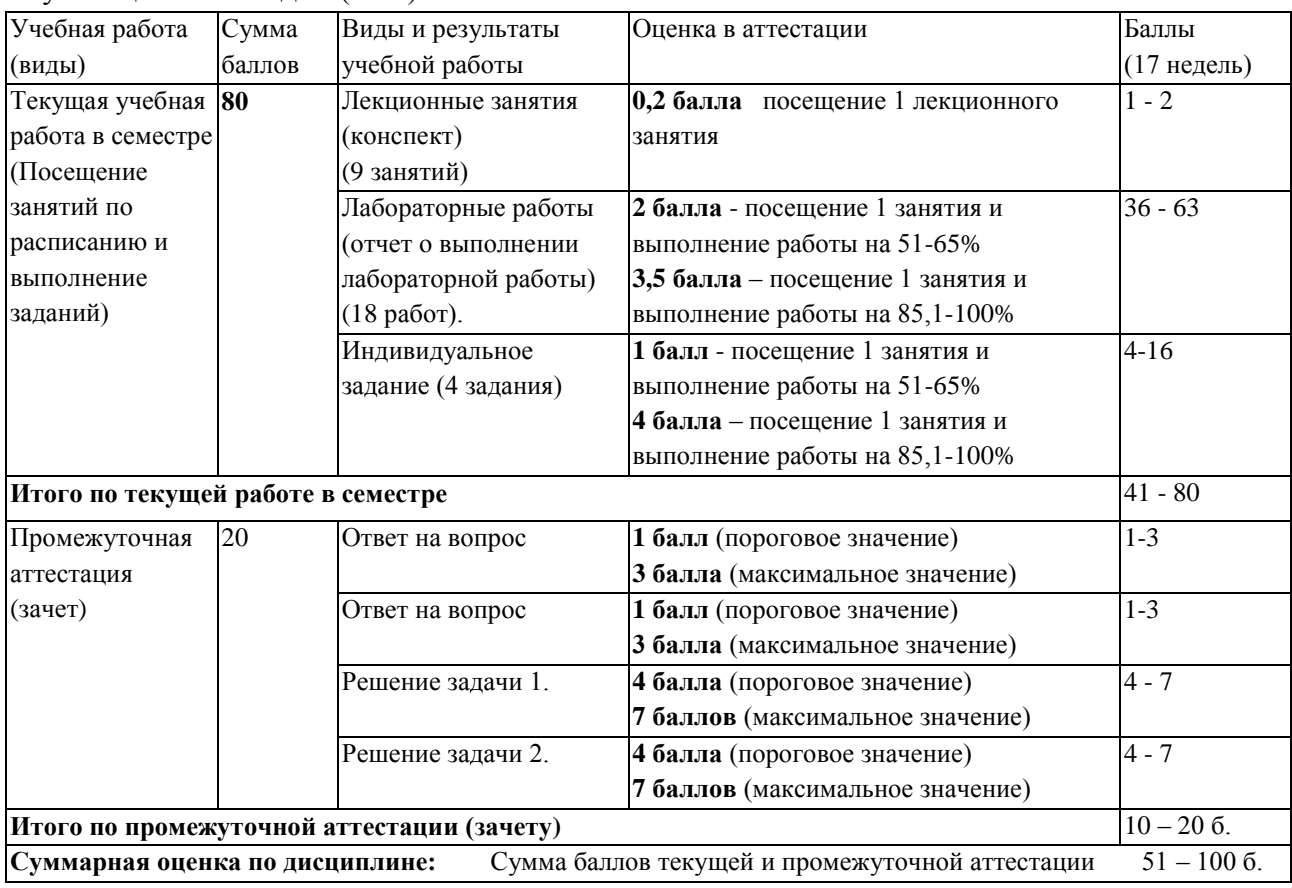

В промежуточной аттестации оценка выставляется в ведомость в 100-балльной шкале и в буквенном эквиваленте (таблица 8)

Таблица 8 – Соотнесение 100-балльной шкалы и буквенного эквивалента оценки

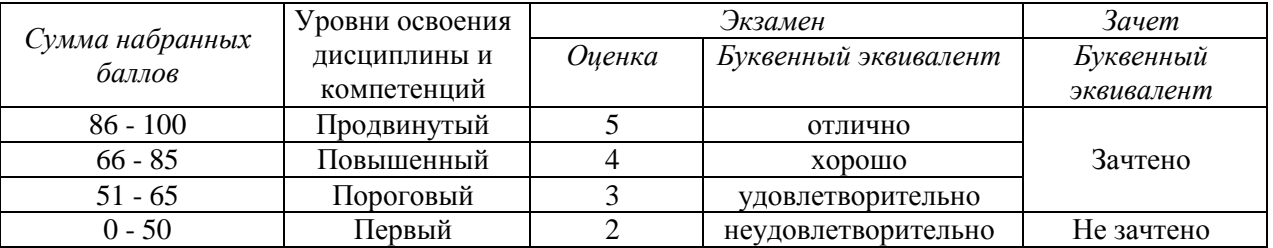

# <span id="page-8-1"></span><span id="page-8-0"></span>**5 Материально-техническое, программное и учебнометодическое обеспечение дисциплины.**

### **5.1 Учебная литература**

### **Основная учебная литература**

Бова, В.В. Основы проектирования информационных систем и технологий: учебное пособие / В.В. Бова, Ю.А. Кравченко. – Ростов-на-Дону : Таганрог : Изд-во ЮФУ, 2018. – 105 с. – ISBN 978-5-9275-2717-5. – URL: http://biblioclub.ru/index.php?page=book\_view\_red&book\_id=499515 (дата обращения: 14.01.2019). – Текст : электронный.

Пархимович, М.Н. Основы интернет-технологий: учебное пособие / М.Н. Пархимович, А.А. Липницкий, В.А. Некрасова. – Архангельск : ИПЦ САФУ, 2013. – 366 с. – ISBN 978-5-261-00827-9. - URL: http://biblioclub.ru/index.php?page=book view red&book id=436379 (дата обращения: 14.01.2019). – Текст : электронный.

### **Дополнительная учебная литература**

Ипатова, Э.Р. Методологии и технологии системного проектирования информационных систем: учебник / Э.Р. Ипатова, Ю.В. Ипатов. – 2-е изд., стер. – Москва : ФЛИНТА, 2016. – 256 с. – ISBN 978-5-89349-978-0. – URL: http://biblioclub.ru/index.php?page=book view red&book id=79551 (дата обращения: 14.01.2019). – Текст : электронный.

Рак, И.П. Основы разработки информационных систем: учебное / И.П. Рак, А.В. Платѐнкин, А.В. Терехов. – Тамбов : Изд-во ФГБОУ ВО «ТГТУ», 2017. – 99 с. – ISBN 978-5-8265-1727-7. – URL: http://biblioclub.ru/index.php?page=book\_view\_red&book\_id=499041 (дата обращения: 14.01.2019). – Текст : электронный.

## <span id="page-8-2"></span>**5.2 Материально-техническое и программное обеспечение дисциплины.**

Учебные занятия по дисциплине проводятся в учебных аудиториях НФИ КемГУ:

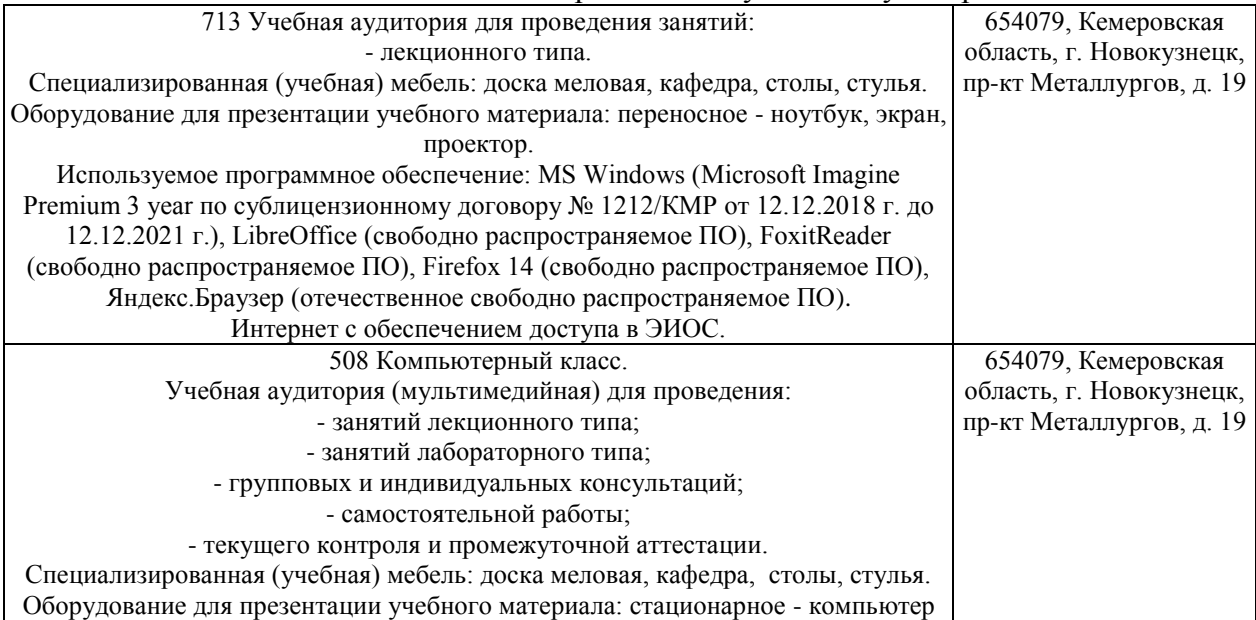

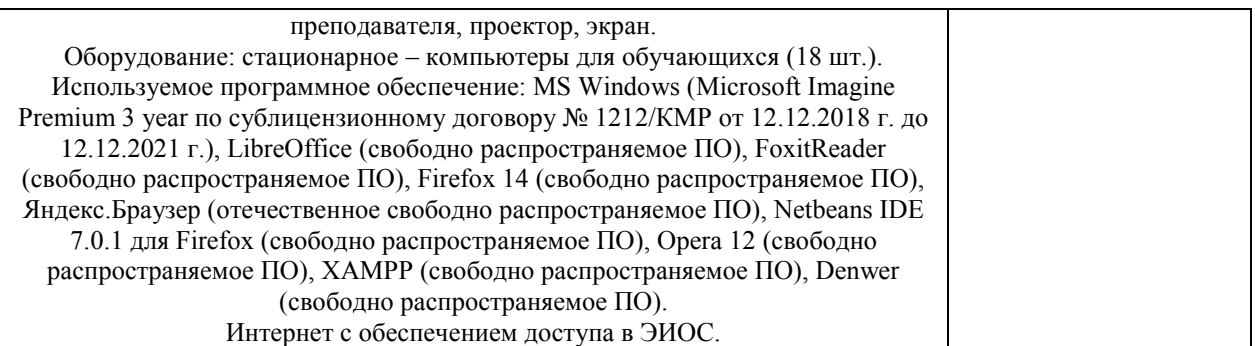

## <span id="page-9-0"></span>**5.3 Современные профессиональные базы данных и информационные справочные системы.**

#### **Перечень СПБД и ИСС по дисциплине**

CITForum.ru - on-line библиотека свободно доступных материалов по информационным технологиям на русском языке - http://citforum.ru

Научная электронная библиотека eLIBRARY.RU – крупнейший российский информационный портал в области науки, технологии, медицины и образования, содержащий рефераты и полные тексты - www.elibrary.ru

Информационная система «Единое окно доступа к информационным ресурсам» http://window.edu.ru/catalog/

Базы данных и аналитические публикации на портале «Университетская информационная система Россия», режим доступа:<https://uisrussia.msu.ru/>

База данных Science Direct (более 1500 журналов издательства Elsevier, среди них издания по математике и информатике), режим доступа :https://www.sciencedirect.com

### <span id="page-9-1"></span>**6 Иные сведения и (или) материалы.**

## **6.1. Примерные вопросы и задания для промежуточной аттестации** *Семестр 6*

<span id="page-9-2"></span>**Таблица 9 - Примерные теоретические вопросы и практические задания к**  *зачет*

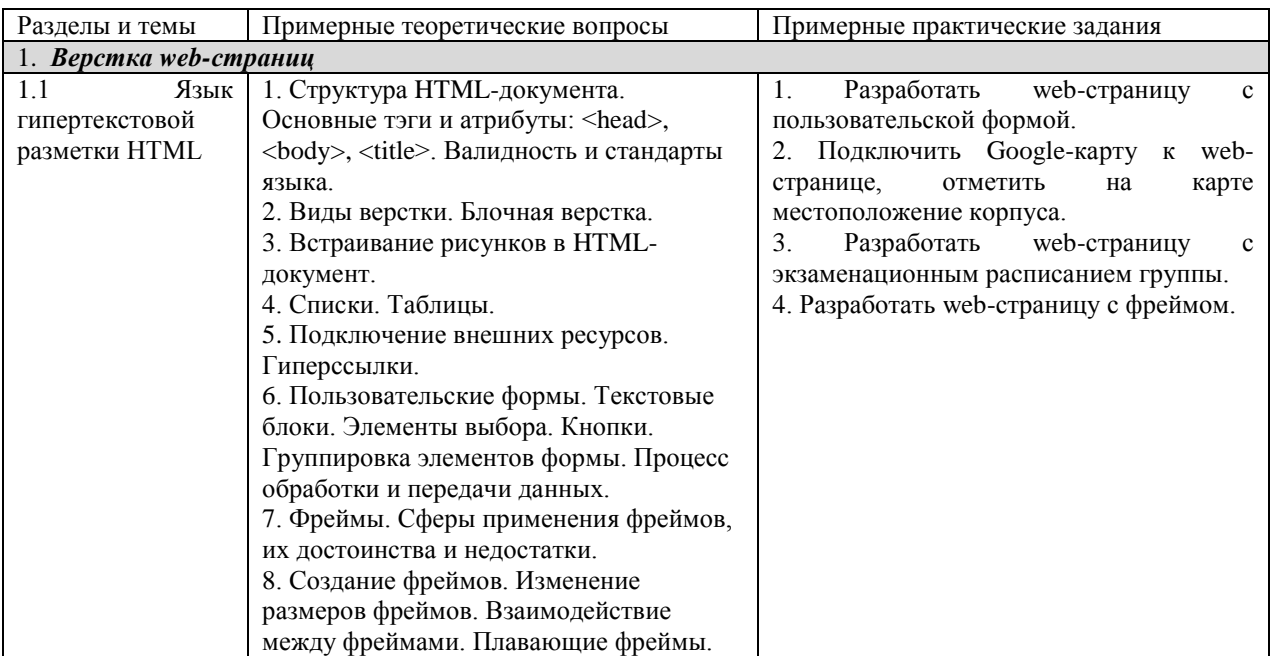

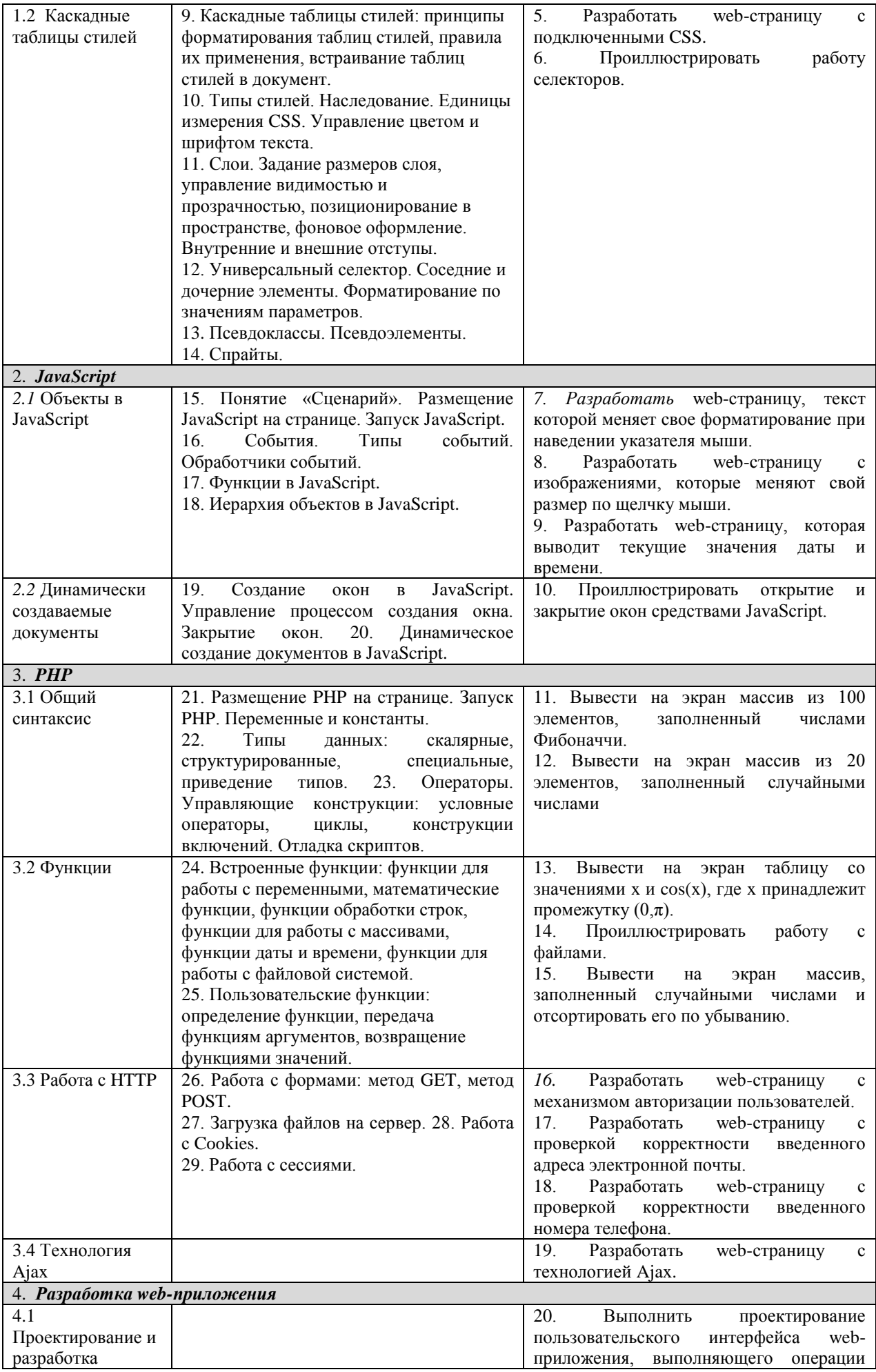

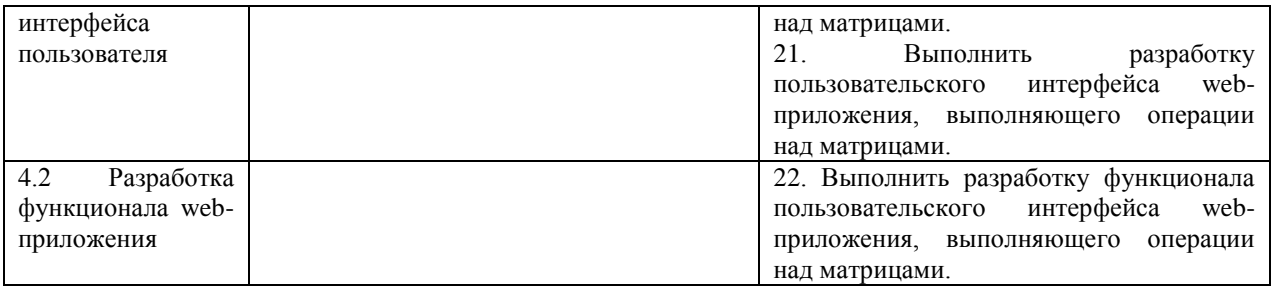

Составитель (и): старший преподаватель кафедры МФММ Гаврилова Ю.С. (*фамилия, инициалы и должность преподавателя (ей)*)